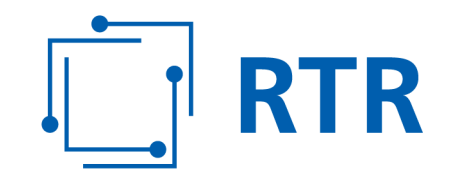

## **Zentrale Referenzdatenbank für Rufnummern – ZR-DB Nutzungsanzeigen NEU**

### **FAQs**

**Antworten auf die meistgestellten Fragen im Zusammenhang mit der Umstellung des Nutzungsanzeigensystems**

VERSION: 1.00

Rundfunk und Telekom Regulierungs-GmbH (RTR-GmbH)

Mariahilfer Straße 77-79 1060 WIEN, ÖSTERREICH T: +43 1 58058-0<br>
WWW.rtr.at F: +43 1 58058-9191

E: rtr@rtr.at

FN 208312t, HG Wien DVR-Nr.: 0956732 UID-Nr.: ATU43773001

# $\begin{bmatrix} 1 \\ -1 \end{bmatrix}$  RTR

#### Versionshistorie

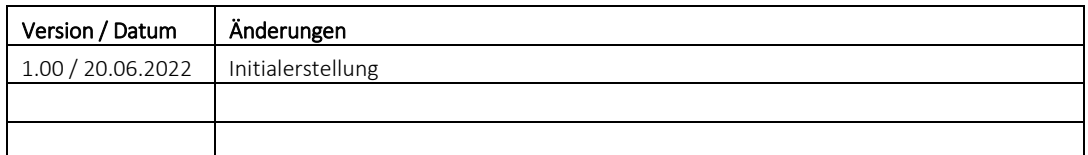

#### Inhalt

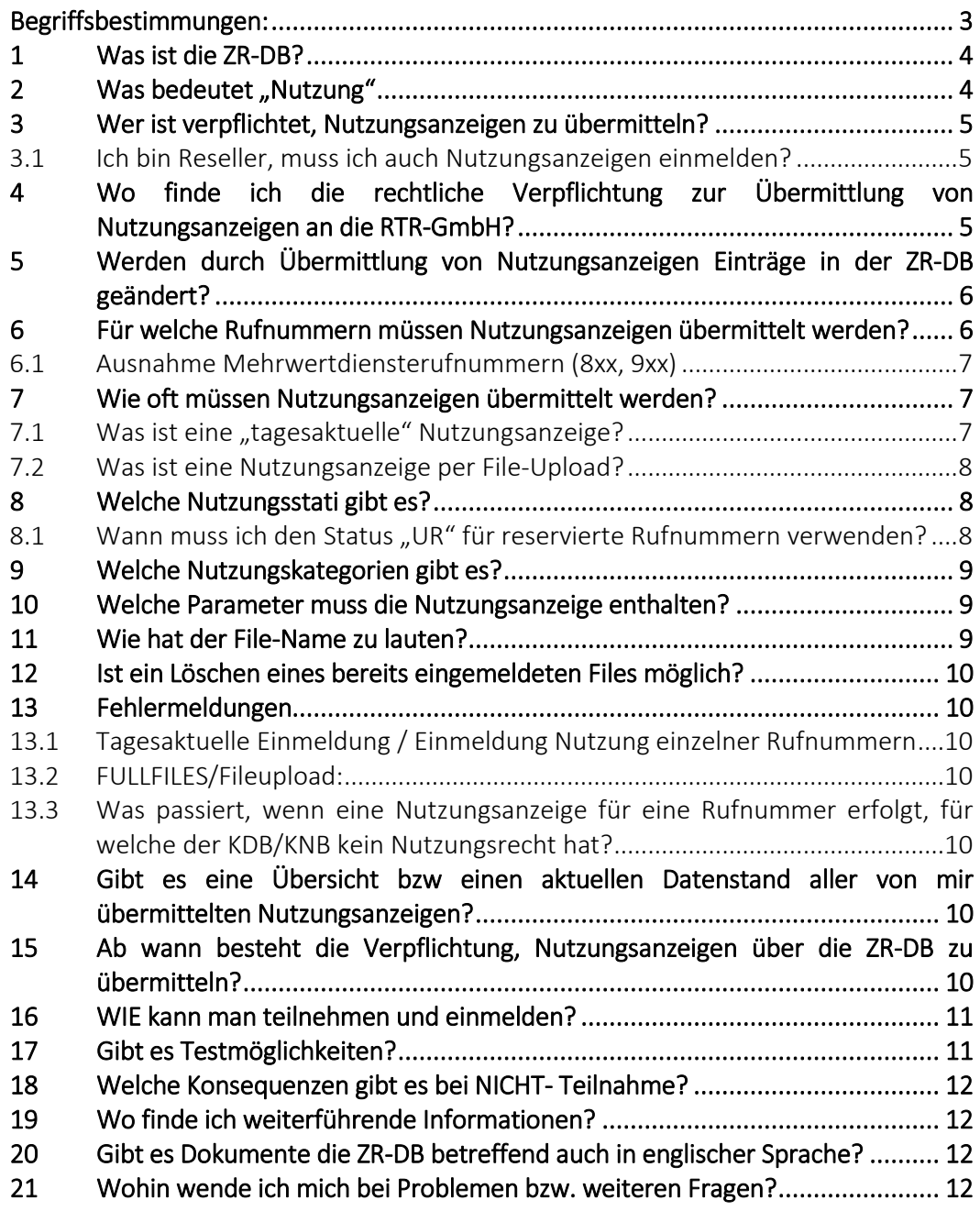

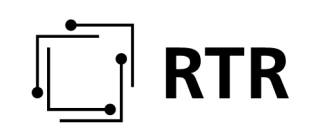

### **Begriffsbestimmungen:**

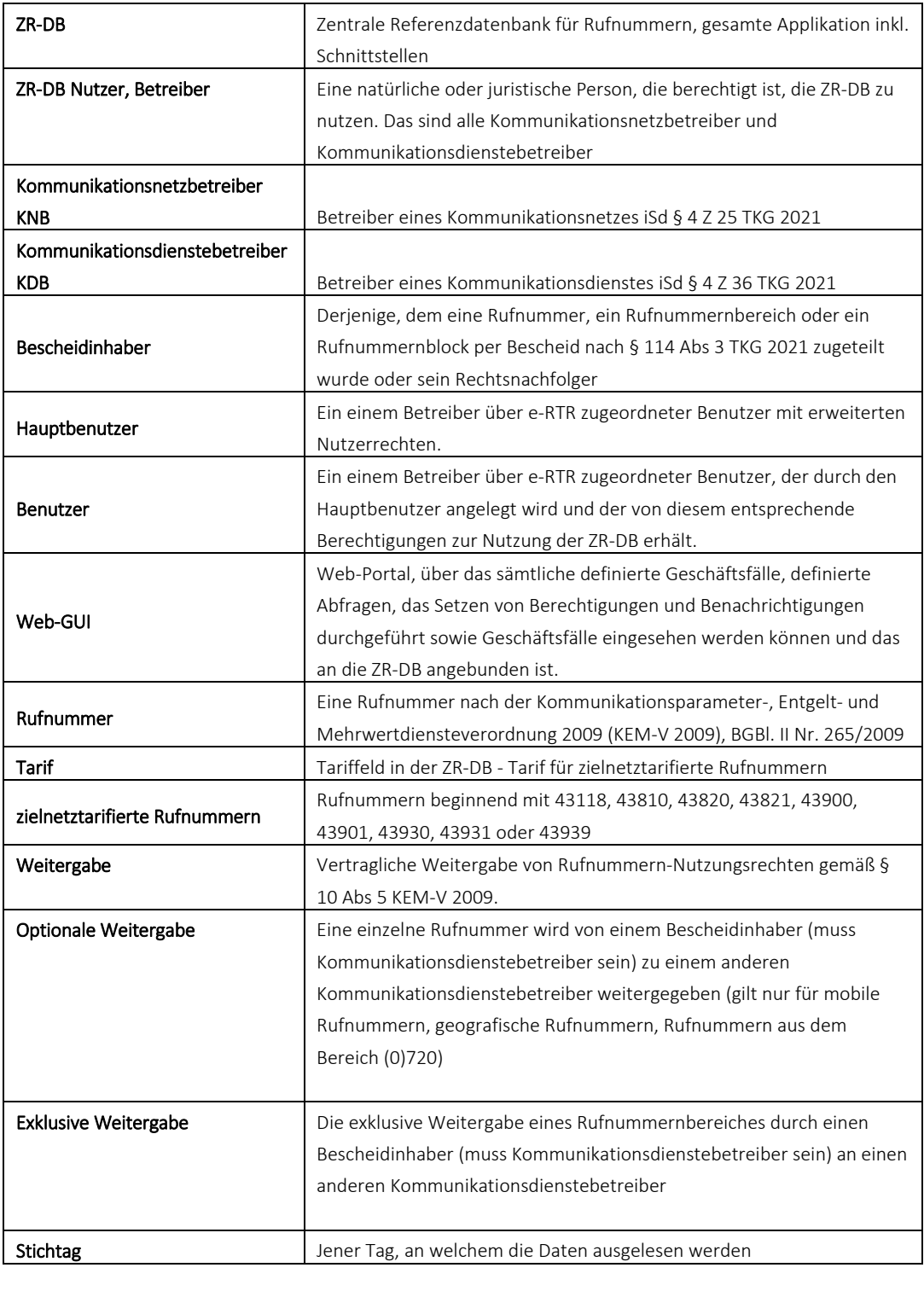

## **RTR**

#### **1 Was ist die ZR-DB?**

Die ZR-DB (Zentrale Datenbank für Rufnummern) ist eine Datenbank, in der der Status jeder einzelnen zugeteilten Rufnummer betreffend

- des Inhabers eines Zuteilungsbescheides
- des zugehörigen Kommunikationsdienstebetreibers
- des zugehörigen Kommunikationsnetzbetreibers
- des zugehörigen Ankerkommunikationsnetzbetreibers sowie
- des zugehörigen Ankerkommunikationsdienstebetreibers

erfasst und abrufbar ist.

Es ist möglich, zu jeder Rufnummer abzufragen,

- wer Bescheidinhaber zu einer Rufnummer ist
- welcher Kommunikationsdienstebetreiber aktuell für diese Rufnummer zuständig ist (Portierstatus)
- welches Kommunikationsnetz die Ankernetzfunktion einer Rufnummer übernommen hat
- in welches Kommunikationsnetz die Rufnummer aktuell portiert / geroutet wird.

Weiters dient sie als Referenz für die Routingtabellen der Betreiber, wodurch auch eine rasche Berichtigung von Fehlern bzw "Direct Routing" unterstützt wird.

#### **2** Was bedeutet "Nutzung"

Nutzung bedeutet die Erreichbarkeit des mit der Rufnummer adressierten Ziels in öffentlichen Kommunikationsnetzen oder -diensten.

Mittels "Nutzungsanzeigen" wird der Status einer Rufnummer / eines Rufnummernblockes bei der RTR-GmbH angezeigt.

Verfügbare Stati: siehe Punkt 8 (Welche Nutzungsstati gibt es?)

Bei Mehrwertdiensterufnummern ist der aktuelle Informationsdiensteanbieter (csp) zur Rufnummer zusätzlich zum Nutzungsstatus zu übermitteln (diese Informationen werden für das von der RTR-GmbH zu führende Mehrwertdiensteverzeichnis benötigt).

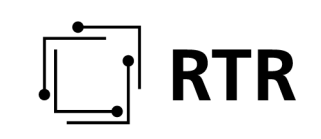

#### **3 Wer ist verpflichtet, Nutzungsanzeigen zu übermitteln?**

Verpflichtet an der Teilnahme sind:

- Kommunikationsdienstebetreiber, die Zuteilungsinhaber von Rufnummern sind und diese selbst nutzen oder Rufnummern an Nutzer zur Nutzung zugewiesen haben.
- Kommunikationsdienstebetreiber, die für andere Bescheidinhaber (welche Rufnummern ohne RTP und RTM zugeteilt bekommen haben) als Kommunikationsdienstebetreiber fungieren und diese Rufnummern für den jeweiligen Bescheidinhaber "servicieren" (zB: 05, 118, Einzelnummer aus dem Bereich 8xx und 9xx).
- Kommunikationsdienstebetreiber, die Rufnummern von einem Bescheidinhaber exklusiv weitergegeben bekommen haben und diese Rufnummern selbst nutzen oder Rufnummern an Nutzer zur Nutzung zugewiesen haben.
- Kommunikationsdienstebetreiber, die Rufnummern aus den Bereichen 8xx und 9xx "servicieren" bzw zu sich importieren.

#### **3.1 Ich bin Reseller, muss ich auch Nutzungsanzeigen einmelden?**

Das kommt darauf an:

Mit Ausnahme von Mehrwertdiensten (siehe Punkt 6 [Ausnahme Mehrwertdiensterufnummern (8xx, 9xx)]) muss nur noch die Nutzung

- eigener zugeteilter Rufnummern (Zuteilung durch die RTR-GmbH),
- exklusiv weitergegebener (=erhaltener) Rufnummern,
- für andere servicierte Rufnummern (zB: 05)

angezeigt werden.

Treffen die oben genannten Voraussetzungen auf Sie nicht zu – Ihr Rufnummernbestand beschränkt sich auf geografische, mobile oder 0720-er Rufnummern – so sind keine Nutzungsanzeigen zu übermitteln, da Sie verpflichtet sind, jede optionale Weitergabe, Portierung auf KDB-Ebene in die ZR-DB einzumelden, sowie verpflichtet sind, jede Portierung auf Netzebene bzw. Rückportierung ebenfalls zeitnah in die ZR-DB einzumelden. Jede dieser in der ZR-DB auch als "Geschäftsfallarten" bezeichneten Transaktionen löst automatisch systemintern eine Nutzungsanzeige aus.

#### **4 Wo finde ich die rechtliche Verpflichtung zur Übermittlung von Nutzungsanzeigen an die RTR-GmbH?**

Seit 01.03.2022 besteht die Verpflichtung, Nutzungsanzeigen über die ZR-DB einzubringen.

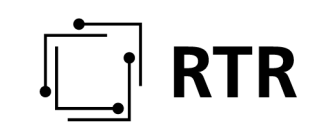

§ 12 Abs 1 ZR-DBV (https://www.rtr.at/zr-dbv):

"Kommunikationsdienstebetreiber sind verpflichtet, mit Stichtag 31.3. jeden Jahres den Nutzungsstatus jeder Rufnummer, für die sie als Kommunikationsdienstebetreiber erfasst sind, binnen 14 Tagen einzutragen oder den Nutzungsstatus laufend aktuell zu halten."

Hinsichtlich genutzter Rufnummern dient die ZR-DB der Erfassung der Nutzung von Rufnummern. Sie soll in erster Linie eine effiziente(re) Verwaltung von Kommunikationsparametern ermöglichen sowie das bisherige Prozedere der Einmeldung per E-Mail ersetzen.

#### **5 Werden durch Übermittlung von Nutzungsanzeigen Einträge in der ZR-DB geändert?**

Nutzungsanzeigen ändern NICHTS an den Attributen (KNBaktuell, KDBaktuell, KNB, KDB, rtp/rtm etc) der enthaltenen Rufnummern in der ZR-DB. Nutzungsanzeigen werden gänzlich UNABHÄNGIG von den sonstigen Geschäftsfällen in der ZR-DB verarbeitet und haben KEINEN Einfluss auf die in der ZR-DB abgebildeten Daten. Diese werden durch die Nutzungsanzeigen NICHT geändert!

Die ZR-DB dient in Bezug auf Nutzungsanzeigen lediglich zur Erfassung der Nutzung.

#### **6 Für welche Rufnummern müssen Nutzungsanzeigen übermittelt werden?**

Die Nutzungsanzeige von Rufnummern gliedert sich in 3 Kategorien und ist abhängig von der Art, wie Sie Rufnummern zur Nutzung erhalten haben.

Für folgende Rufnummernbereiche (diese werden in Kategorien zusammengefasst) müssen Nutzungsanzeigen übermittelt werden:

- mobile Rufnummern
- geografische Rufnummern und Rufnummern aus dem Bereich 720
- Diensterufnummern (Bereiche 5, 10, 86, 89, 96, 97, 111 ,118, 718, 8xx, 9xx und  $"$ \*")

Die Nutzung (unabhängig von der Kategorie) muss dabei für folgende Rufnummern angezeigt werden:

- eigene zugeteilte Rufnummern (Zuteilung durch RTR),
- exklusiv weitergegebene (=erhaltene) Rufnummern,
- für andere servicierte Rufnummern (zB 05)

WICHTIG! Portierungen (Importe/Exporte), optionale Weitergaben und Rückportierungen werden automatisiert über die ZR-DB verarbeitet. Jede Portierung,

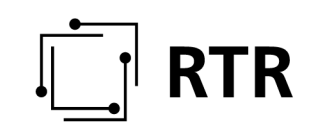

optionale Weitergabe und Rückportierung löst automatisch eine Nutzungsanzeige aus (Aktivierung/Deaktivierung).

#### **6.1 Ausnahme Mehrwertdiensterufnummern (8xx, 9xx)**

Die Nutzung von Mehrwertdiensterufnummern muss tagesaktuell mit Angabe des Diensteanbieters (csp; Name und ladungsfähige Anschrift des Diensteanbieters [= Textfeld in der ZR-DB]) – auch bei Portierung (IMPORT) - eingemeldet werden.

Mehrwertdiensterufnummern:

- (0)810, (0)820
- (0)900, (0)901, (0)930, (0)931, (0)939

#### **7 Wie oft müssen Nutzungsanzeigen übermittelt werden?**

Grundsätzlich besteht die Wahlmöglichkeit entweder "tagesaktuell" oder "mindestens einmal jährlich mit Gesamtstand (mit Stichtag 31.03 eines jeden Jahres, maximal 14 Tage danach)" einzumelden.

Ausnahme: Die Nutzung von Mehrwertdiensterufnummern im Bereich 8xx9xx ist jedenfalls TAGESAKTUELL einzumelden!

Bei nicht tagesaktueller Einmeldung ist mindestens EINMAL JÄHRLICH ein Gesamtstand von genutzten Rufnummern je Kategorie mit Stichtag 31.03.202X mittels FILE-UPLOAD zu übermitteln, es können aber auch mehrmals im Jahr "Fullfiles" hochgeladen werden (zB wenn ein Nutzungsgrad für Folgezuteilungen nachgewiesen werden muss oder eine befristete Zuteilung mittels Nutzungsanzeige in eine unbefristete geändert werden soll).

Die bisherige wöchentliche/monatliche/quartalsweise Übermittlung von Nutzungsanzeigen (vgl § 15 Abs 6-8 KEM-V 2009) ist ab 01.07.2022 nicht mehr notwendig.

#### **7.1 Was ist eine "tagesaktuelle" Nutzungsanzeige?**

Unter "tagesaktuell" wird verstanden, dass jede Änderung hinsichtlich der Nutzung einer Rufnummer bzw eines Rufnummernbereiches anzuzeigen ist (auch nicht mehr genutzte Rufnummern), um der Vorgabe, die Daten "laufend aktuell zu halten" (vgl § 12 Abs 1 ZR-DBV und EB) Genüge zu tun.

Einzumelden ist daher:

- Aktivierung
- Deaktivierung
- Änderung des Diensteanbieters hinter Mehrwertdiensterufnummern

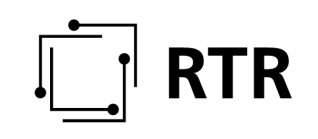

Die Nutzung von Mehrwertdiensterufnummern im Bereich 8xx9xx ist jedenfalls TAGESAKTUELL einzumelden!

#### **7.2 Was ist eine Nutzungsanzeige per File-Upload?**

Ein File-Upload kann nur über WEBGUI erfolgen (zrdb-portal.rtr.at), dieser wird über REST-IF nicht unterstützt! Der zu verwendende Geschäftsfall im WEBGUI lautet: "Nutzungsanzeige Upload".

Zulässige Formate beim Upload sind "csv" (Spalten durch Strichpunkte getrennt) und "ZIP" (muss wiederum ein oder mehrere CSV-File(s) enthalten). Die Größe eines csv-Files sowie eines zip-Files ist auf maximal 50 MB begrenzt.

Es muss immer ein GESAMTSTAND genutzter Rufnummern je Kategorie übermittelt werden. Abgeschaltete Rufnummern sind in der Regel nicht anzuführen, Ausnahme: Abschaltung eines gesamten Bereiches.

Es ist auch möglich Gesamtstände, bezogen auf einzelne Bereichskennzahlen, zu übermitteln (zB ein Fullfile für BKZ 664, ein Fullfile für BKZ 665; Übermittlung Nutzungstatus einzelner Ortsnetze, wenn dieser für den Nachweis des Nutzungsgrades bei Folgeanträgen benötigt wird).

#### **8 Welche Nutzungsstati gibt es?**

Zu jeder Rufnummer ist ein Nutzungsstatus anzugeben:

- UA: Rufnummer aktiv, einem Teilnehmer zur Nutzung zugewiesen
- UR: Rufnummern reserviert für Nutzung. Beispiel: Prepaid-Sim-Karten, welche an Händler ausgegeben, aber noch nicht aktiviert wurden
- UT: Rufnummern für technische Nutzung in eigenen Netzen. Beispiel: MSRN-Nummern in Mobilnetzen etc.
- UM: Rufnummern, welche für machine-to-machine-communication genutzt werden
- US: Rufnummern, welche für SMS-Dienste genutzt werden.
- UI: Rufnummer wurde deaktiviert, keinem Teilnehmer mehr zugewiesen bzw wird kein Teilnehmer mehr unter dieser Rufnummer serviciert

#### **8.1 Wann muss ich den Status "UR" für reservierte Rufnummern verwenden?**

Der Status "UR" ist ein Spezialfall für den Mobilfunkbereich, zB für ausgegebene SIM-Karten, die noch nicht aktiviert wurden. Sobald Rufnummer aktiviert ist, muss der Status auf UA geändert werden.

Bei geo/0720 sollte nur der Status "UA" oder "UI" verwendet werden, selbst wenn die Rufnummer vor der Herstellung "reserviert" wird.

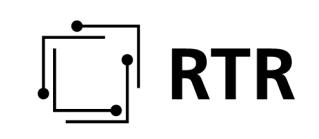

#### **9 Welche Nutzungskategorien gibt es?**

- Geografisch/720
- mobil
- Diensterufnummern (Bereiche 5, 10, 86, 89, 96, 97, 111 ,118, 718, 8xx, 9xx und  $, *''$ )

Zukünftig gibt es ein EINHEITLICHES Format für alle Kategorien.

#### **10 Welche Parameter muss die Nutzungsanzeige enthalten?**

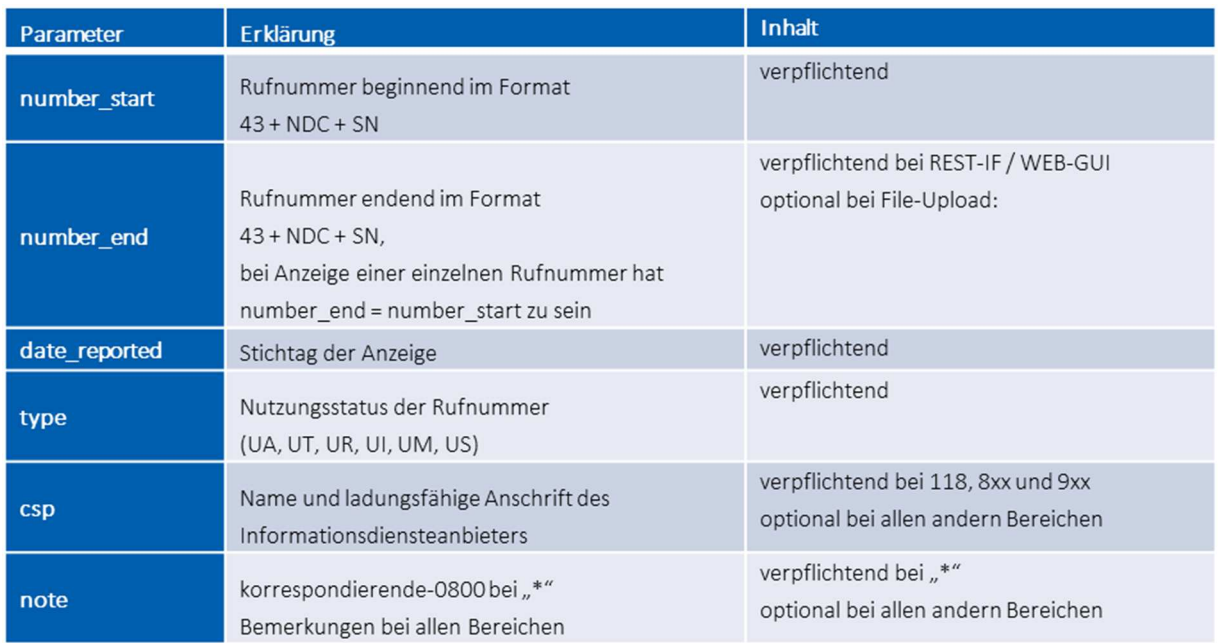

#### Felder im File:

number\_start;number\_end;date\_reported;type;csp;note

#### **11 Wie hat der File-Name zu lauten?**

Filename: aaaa\_TYP\_yyyymmdd.csv

- aaaa: Betreibercode des KDBs (KDB-ID, in der ZR-DB in der "Übersicht Geschäftsfälle" oben links ersichtlich), der das File übermittelt
- TYP: Rufnummernbereich, der übermittelt wird:
	- o mobile: mobile Rufnummern
	- o fix-720: geografische Rufnummern und Diensterufnummern aus dem Bereich (0)720
	- o DRN: Diensterufnummern aus den Bereichen f. private Netze (05), 86, 89, 96, 97, 111, 118, (0)718, (0)8xx und (0)9xx

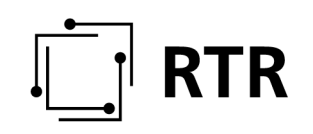

• yyyymmdd: Datum der Fileerstellung. Sollten von einem Betreiber mehrere Files für diese Datenübermittlung lt. diesem Punkt verwendet werden, so hat die Unterscheidung der einzelnen Files im Filenamen zu erfolgen.

Bitte zu beachten, dass kein Passwortschutz des Files gesetzt ist!

#### **12 Ist ein Löschen eines bereits eingemeldeten Files möglich?**

Nein, aber ein neuerlicher Upload eines Files der gleichen Kategorie überschreibt automatisches das alte File.

#### **13 Fehlermeldungen**

#### **13.1 Tagesaktuelle Einmeldung / Einmeldung Nutzung einzelner Rufnummern**

Die Fehlervalidierung erfolgt sofort bei Abschicken des Eintrages. Wenn die Validierung nicht erfolgreich war, dann wird die Transaktion zurückgewiesen.

#### **13.2 FULLFILES/Fileupload:**

Es erfolgt eine Fehlermeldung bei Upload, sollte das Format nicht stimmen oder das File zu groß sein. Die Fehlerauswertung erfolgt erst nach Verarbeitung des Files. Der Versand von Fehlerprotokollen erfolgt so wie bisher an die im eRTR hinterlegte(n) Ansprechperson(en) betreffend Nutzungsanzeigen ("AP NA").

#### **13.3 Was passiert, wenn eine Nutzungsanzeige für eine Rufnummer erfolgt, für welche der KDB/KNB kein Nutzungsrecht hat?**

In diesem Fall werden beide KDB/KNBs mittels Datenabgleich von Zeit zu Zeit benachrichtigt. Eine Korrektur ist durch Übermittlung eines neuen Files möglich.

#### **14 Gibt es eine Übersicht bzw einen aktuellen Datenstand aller von mir übermittelten Nutzungsanzeigen?**

Nein, da Nutzungsanzeigen keine GF-Id in der ZR-DB erzeugen.

#### **15 Ab wann besteht die Verpflichtung, Nutzungsanzeigen über die ZR-DB zu übermitteln?**

#### • FULLFILES/Fileupload:

Erste Übermittlung der Fullfiles (Gesamtstände): Stichtag 30.06.2022

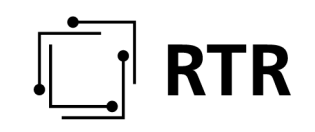

- File-Upload muss spätestens 14 Tage nach Stichtag erfolgen (somit erstmals spätestens am 14.07.2022 eod)
- Danach mindestens einmal jährlich mit Stichtag 31.03 eines jeden Jahres, maximal 14 Tage nach Stichtag
- Tagesaktuelle Einmeldung / Einmeldung Nutzung einzelner Rufnummern: ab 01.07.2022 möglich

#### **16 WIE kann man teilnehmen und einmelden?**

Die Einmeldung der Daten bzw Abwicklung der Geschäftsfälle kann auf 2 verschiedene Arten bzw über 2 verschiedene Schnittstellen erfolgen:

- REST-Interface: REST-Schnittstelle für ZR-DB Nutzer, die ihre Systeme direkt an die ZR-DB anbinden möchten, um den Einmeldungsprozess automatisiert durchführen zu können.
- Web-GUI: Webinterface, welches die Bedienung sämtlicher für einen Betreiber notwendige Funktionen über einen Browser ermöglicht

Einstieg: https://zrdb-portal.rtr.at

Bei Einmeldung über den API-Endpunkt können nur Einzeleinmeldung vorgenommen werden.

Bei Einmeldung über WEBGUI ist sowohl eine Einzeleinmeldung als auch ein File-Upload möglich.

#### **17 Gibt es Testmöglichkeiten?**

Es ist eine eigene "ZR-DB-Testumgebung vorhanden.

Bis zum Start der "Nutzungsanzeige-NEU" kann in einer eigenen "ZR-DB Testumgebung" getestet werden:

- o API: https://zrdb-api-test.rtr.at/api/v1
- o WEBGUI: https://zrdb-portal-test.rtr.at

Geschäftsfälle: "Nutzungsanzeige" und "Nutzungsanzeige-Upload"

#### ACHTUNG:

Derzeit sind NUR TESTRUFNUMMERN (für registrierte Testbetreiber) in der Datenbank enthalten. Die Nutzungsanzeigen selbst können jedoch auch mit Realdaten getestet werden.

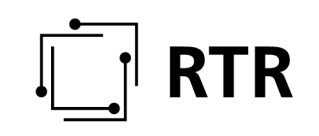

Die Befüllung des Testsystems mit REALDATEN (Übernahme der Daten aus dem Produktivsystem) erfolgt zu einem späteren Zeitpunkt.

#### Credentials fürs LOGIN sind dieselben wie am PROD-System.

#### **18 Welche Konsequenzen gibt es bei NICHT- Teilnahme?**

Abgesehen davon, dass ein Verstoß gegen eine Verordnung ein entsprechendes Aufsichtsverfahren zur Folge haben kann, möchten wir EINDRINGLICH darauf hinweisen, dass die NICHT-Einmeldung von Daten und die NICHT-Teilnahme an der ZR-DB möglicherweise aufgrund der in der ZR-DBV vorhandenen Routingverpflichtung die NICHT-Erreichbarkeit Ihrer Teilnehmer nach sich zieht.

#### **19 Wo finde ich weiterführende Informationen?**

Weiterführende Informationen die ZR-DB-Nutzungsanzeigen betreffend (Spezifikation) finden sie unter: www.rtr.at/zrdb

#### **20 Gibt es Dokumente die ZR-DB betreffend auch in englischer Sprache?**

Die Präsentation zur Umstellung des Nutzungsanzeigensystems sowie die Spezifikation sind sowohl in deutscher als auch in englischer Sprache verfügbar: www.rtr.at/zrdb

#### **21 Wohin wende ich mich bei Problemen bzw. weiteren Fragen?**

Bei auftretenden Problemen sowie weiterführenden Fragen wenden Sie sich bitte direkt an: zrdb@rtr.at